Mods (Modifikationen) erweitern die Funktionen und das Gameplay von Minetest. Hier findest du eine Übersicht und Hilfematerial zu den Mods, die bei BLOCKALOT genutzt werden.

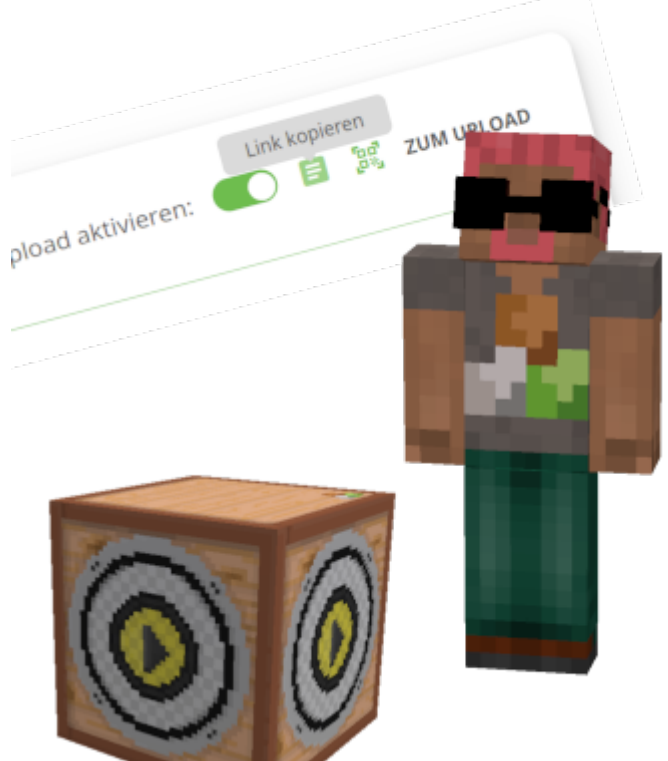

[Mesecons-Audioblock \(](https://wiki.blockalot.de/mods:mesecons_audio)[mesecons\\_audio](https://wiki.blockalot.de/mods:mesecons_audio)[\)](https://wiki.blockalot.de/mods:mesecons_audio) Mit dem Mesecons-Audioblock lassen sich zuvor hochgeladene Sounds in der Lernwelt abspielen

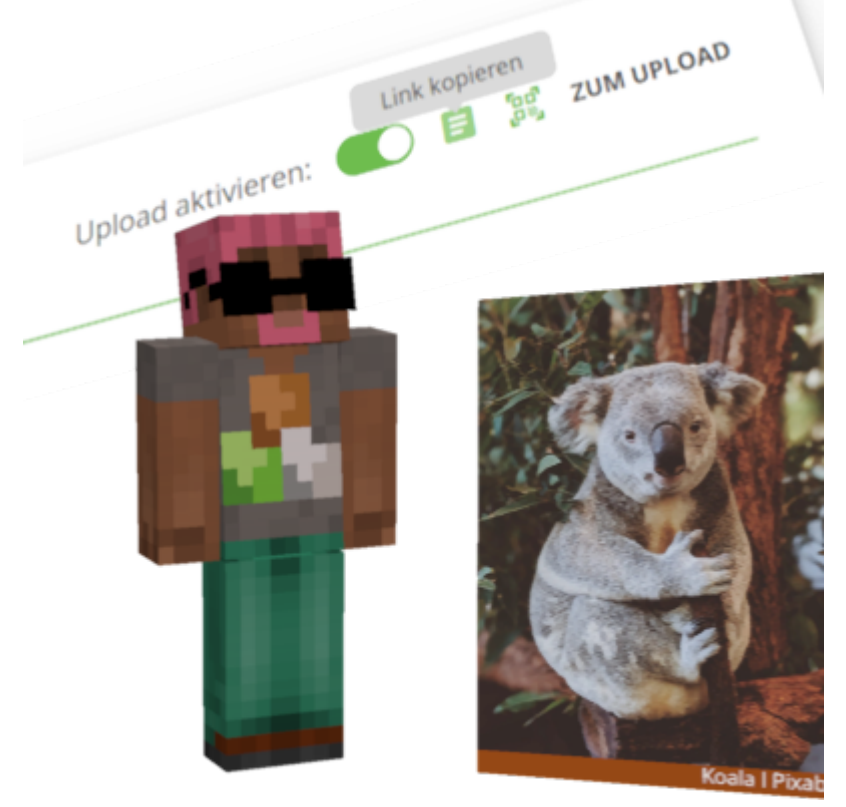

## [Bilder \(](https://wiki.blockalot.de/mods:gemalde)[gemalde](https://wiki.blockalot.de/mods:gemalde)[\)](https://wiki.blockalot.de/mods:gemalde) Zuvor hochgeladene Bilder lassen sich in der Lernwelt platzieren

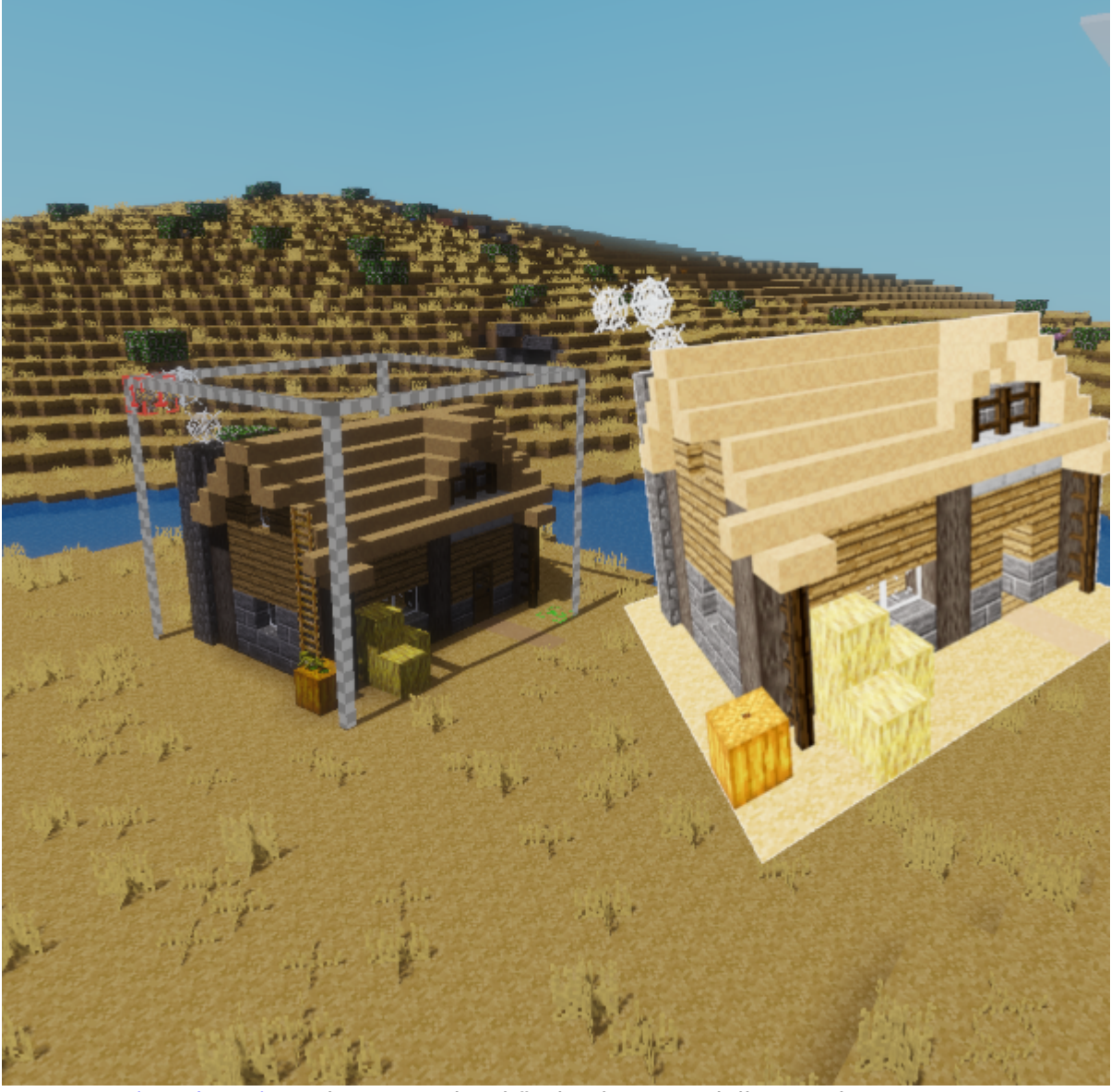

[3D-Export \(](https://wiki.blockalot.de/mods:meshport)[meshport](https://wiki.blockalot.de/mods:meshport)[\)](https://wiki.blockalot.de/mods:meshport) Strukturen und Gebäude als 3D-Modell exportieren

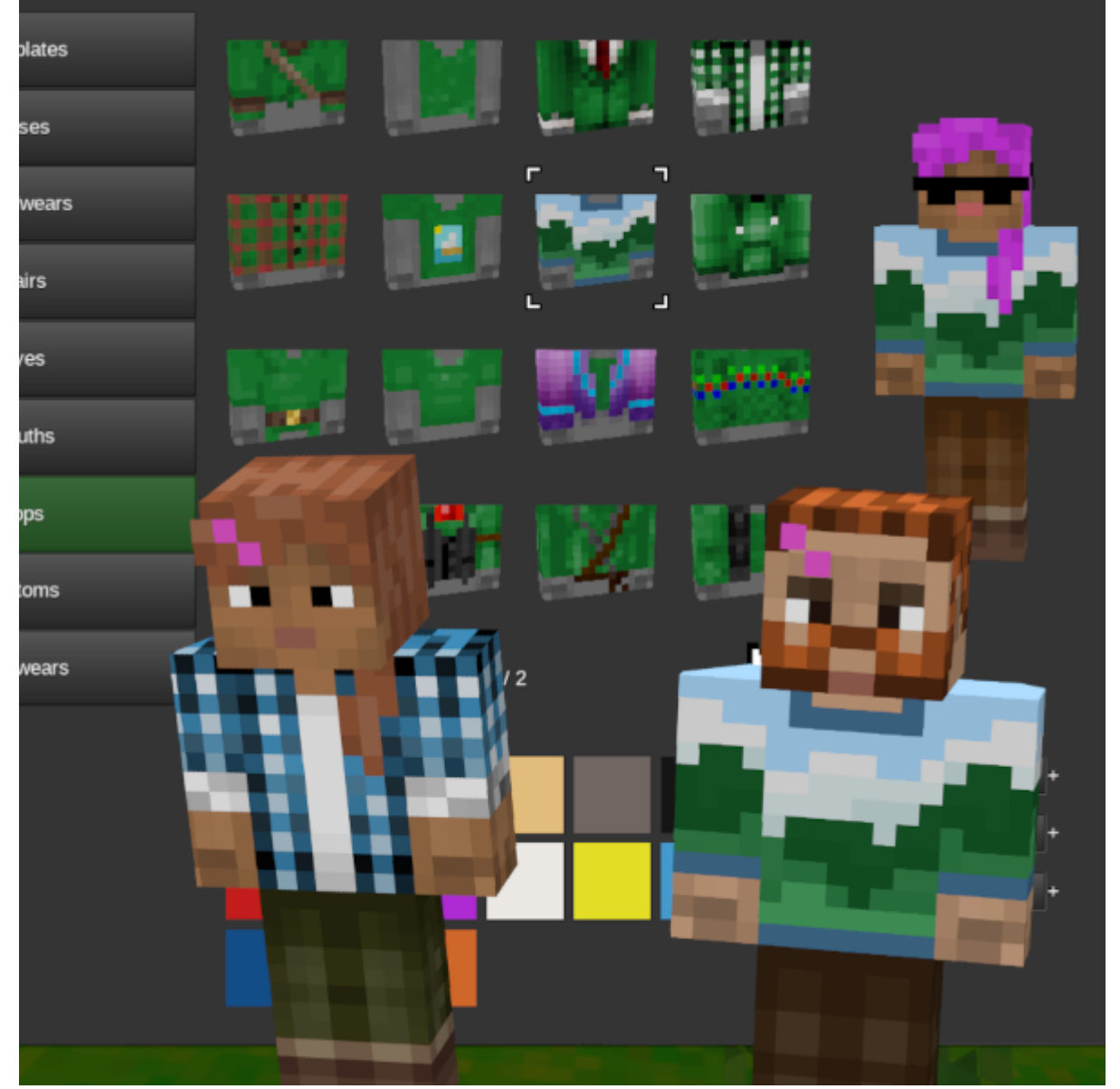

[Aussehen/Avatare \(](https://wiki.blockalot.de/mods:edit_skin)[edit\\_skin](https://wiki.blockalot.de/mods:edit_skin)[\)](https://wiki.blockalot.de/mods:edit_skin) Das Aussehen der eigenen Spielfigur einstellen

From: <https://wiki.blockalot.de/> - **BLOCKALOT Wiki**

Permanent link: **<https://wiki.blockalot.de/mods>**

Last update: **2024/03/08 22:16**

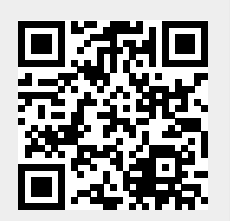